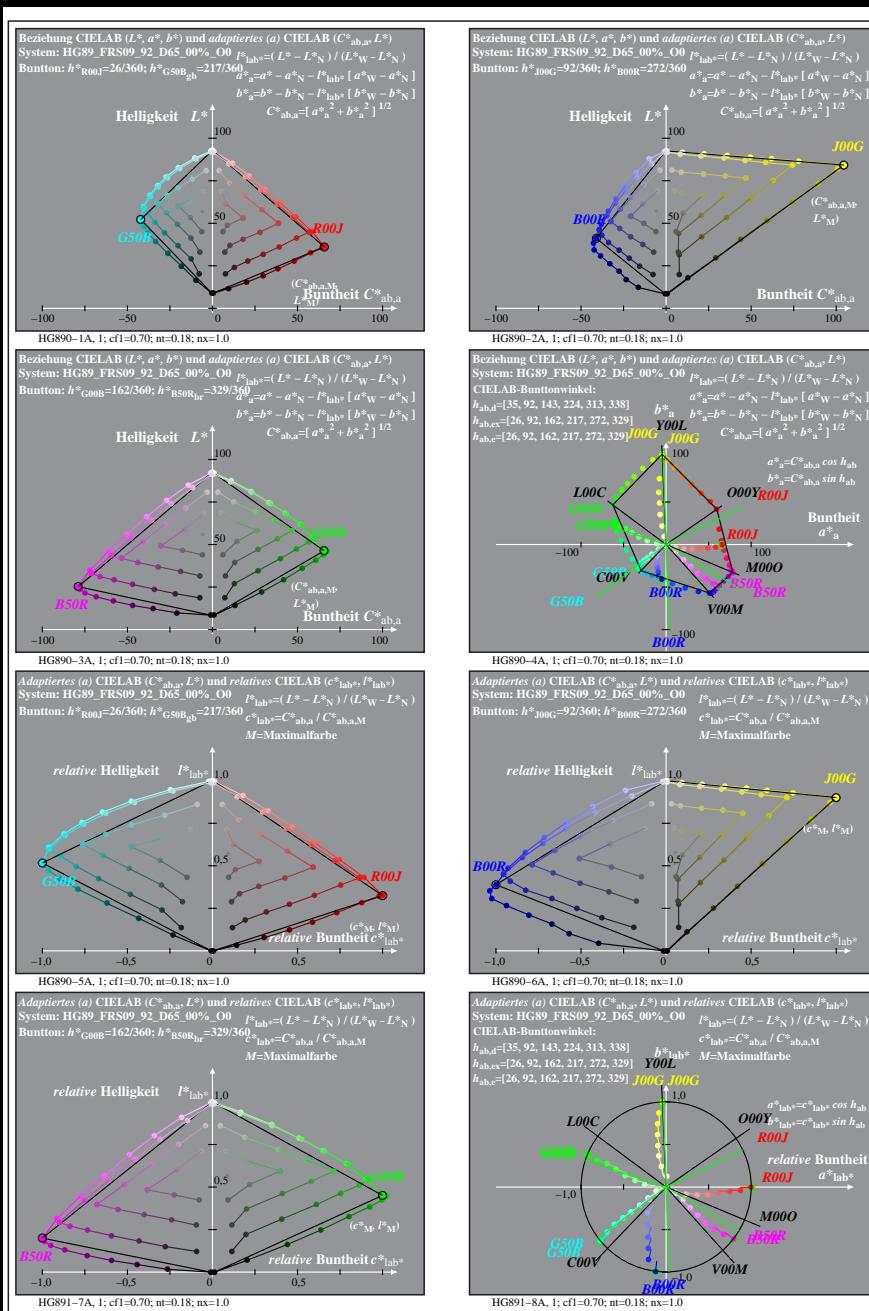

**Suntheit**  $C^*$ <sub>a</sub>

**(***C\****ab,a,M***,*

**Buntheit** 

**(***c\****M***, l\****M)**

 $\boldsymbol{R00J}$   $a^*$ <sub>lab</sub>\*

*M00O*

*B50R*

*R00J*

*B50R*

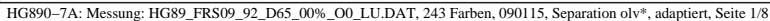

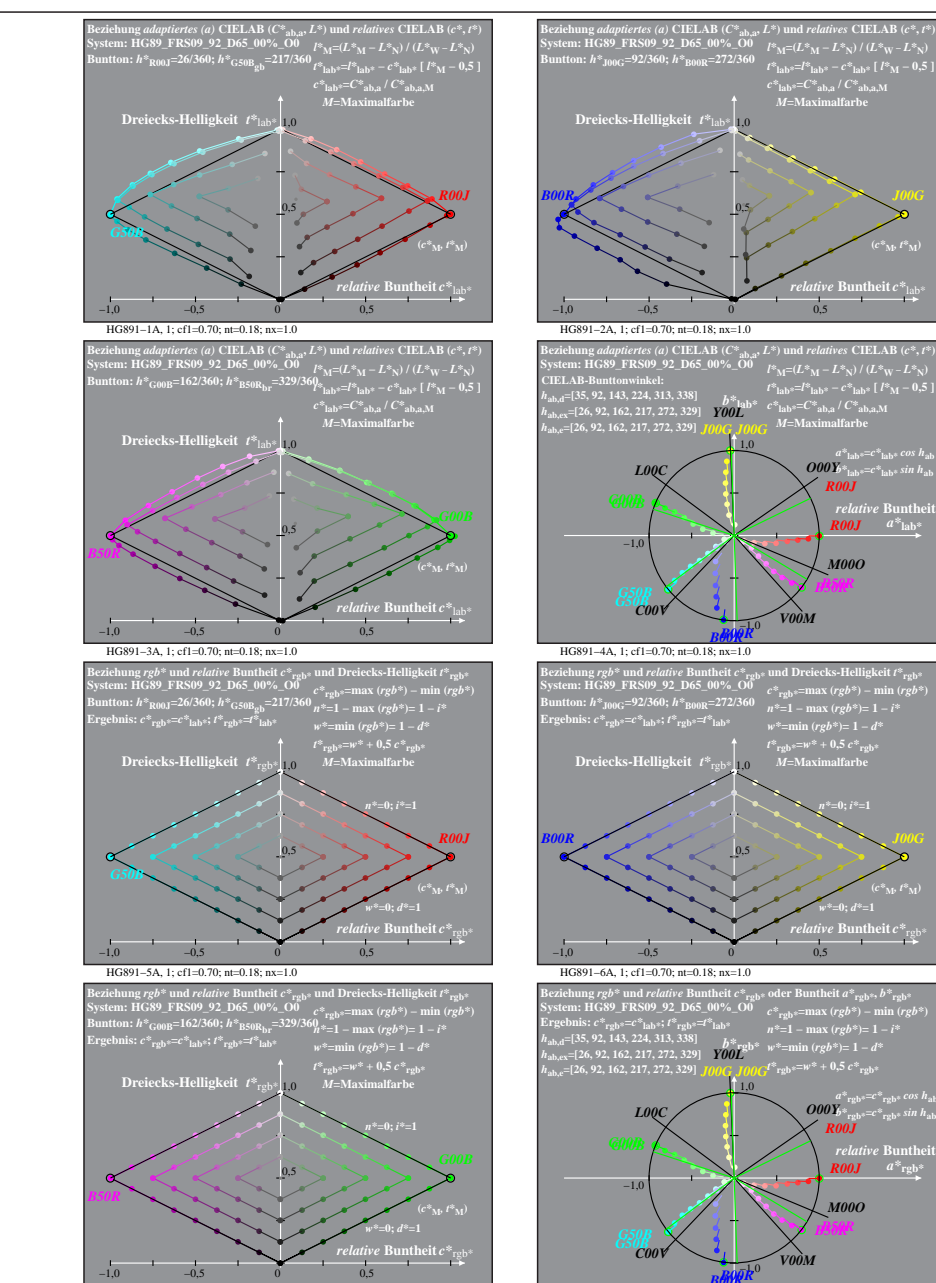

HG891−7A, 1; cf1=0.70; nt=0.18; nx=1.0

**BMAP**<br>HG891–8A, 1; cf1=0.70; nt=0.18; nx=1.0

*re* **Buntheit**  $c^*$ <sub>lab</sub> **(***c\****M***, t\****M)**

 $\frac{1}{2}$ *O00Y*<sup>\*</sup><sub>lab\*</sub>= $c^*$ <sub>lab\*</sub> sin h<sub>ab</sub>

*M00O*

*relative* **Buntheit** *c\**rgb\*

 $\frac{a^*}{\mathbf{p}_\mathrm{bb}^{b^*}} = c^*r_\mathrm{gb^*} \cos h_\mathrm{ab}$ <br> *b*  $\frac{b^*}{\mathbf{p}_\mathrm{bb}^{b^*}} = c^*r_\mathrm{gb^*} \sin h_\mathrm{ab}$ 

*M00O*

*B50R*

*R00J*

*relative* **Buntheit**  *a\****rgb\*** *R00J*

*w\****=0;** *d\****=1 (***c\****M***, t\****M)**

*n\****=0;** *i\****=1**

*B50R*

*relative* **Buntheit**  $\boldsymbol{R00J}$   $a^*$ <sub>lab</sub>\*

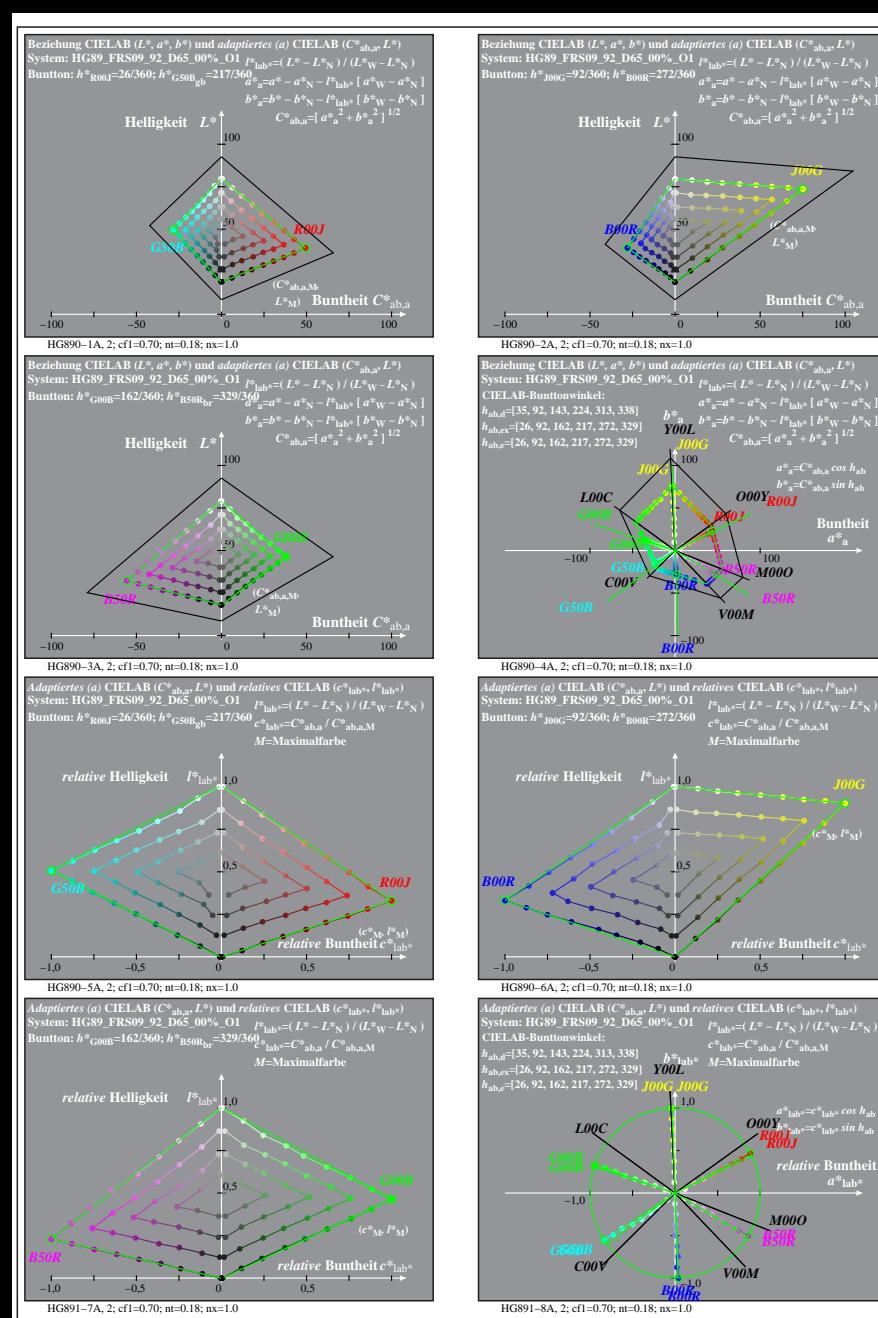

HG890−7A: Messung: HG89\_FRS09\_92\_D65\_00%\_O1\_LU.DAT, 243 Farben, 090115, Separation olv\*, adaptiert, Seite 2/8

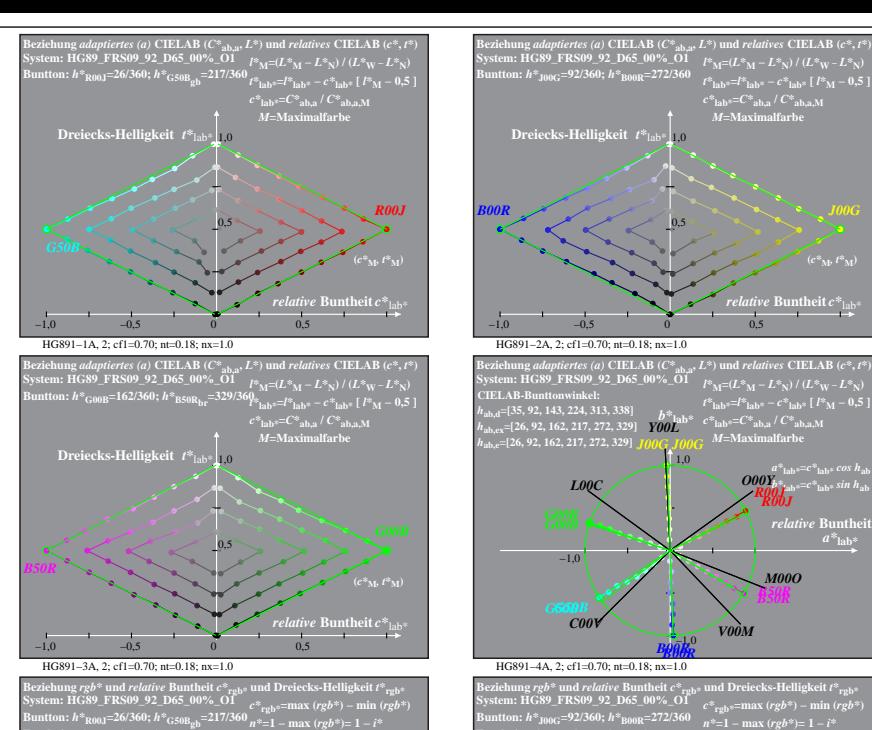

**h** atheit  $C^*$ 

*a\****a=***C\****ab,a** *cos h***ab** *b\****a=***C\****ab,a** *sin h***ab**

*M00O*

*B50R*

**Buntheit** 

 $\binom{c}{\cdot}$   $\frac{M}{\cdot}$   $l^*$   $\frac{M}{\cdot}$ 

*a\****lab\*=***c\****lab\*** *cos h***ab** *b\****lab\*=***c\****lab\*** *sin h***ab** *R00J O00Y*

*relative* Buntl  $a^*$ **lab** 

*B50R*

*B50R*

*M00O*

*R00J*

*J00G*

**(***C\****ab,a,M***,*  $L^*$ <sub>M</sub> $)$ 

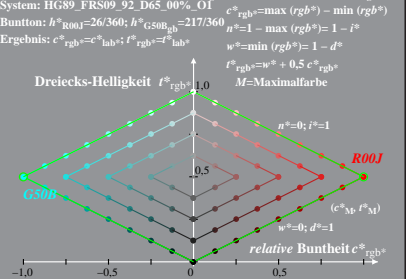

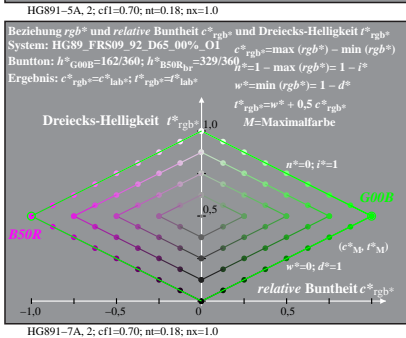

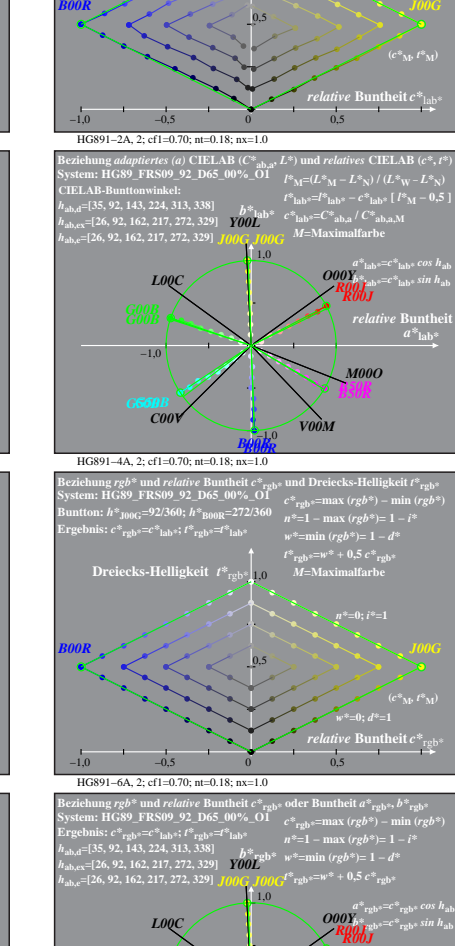

**BRMAR**<br>HG891–8A, 2; cf1=0.70; nt=0.18; nx=1.0

−1,0

*C00V V00M*

*B00R*

−1,0

*relative* Bunth  $a^*$ **rgb** 

*B50R*

*M00O*

*M***=Maximalfarbe**

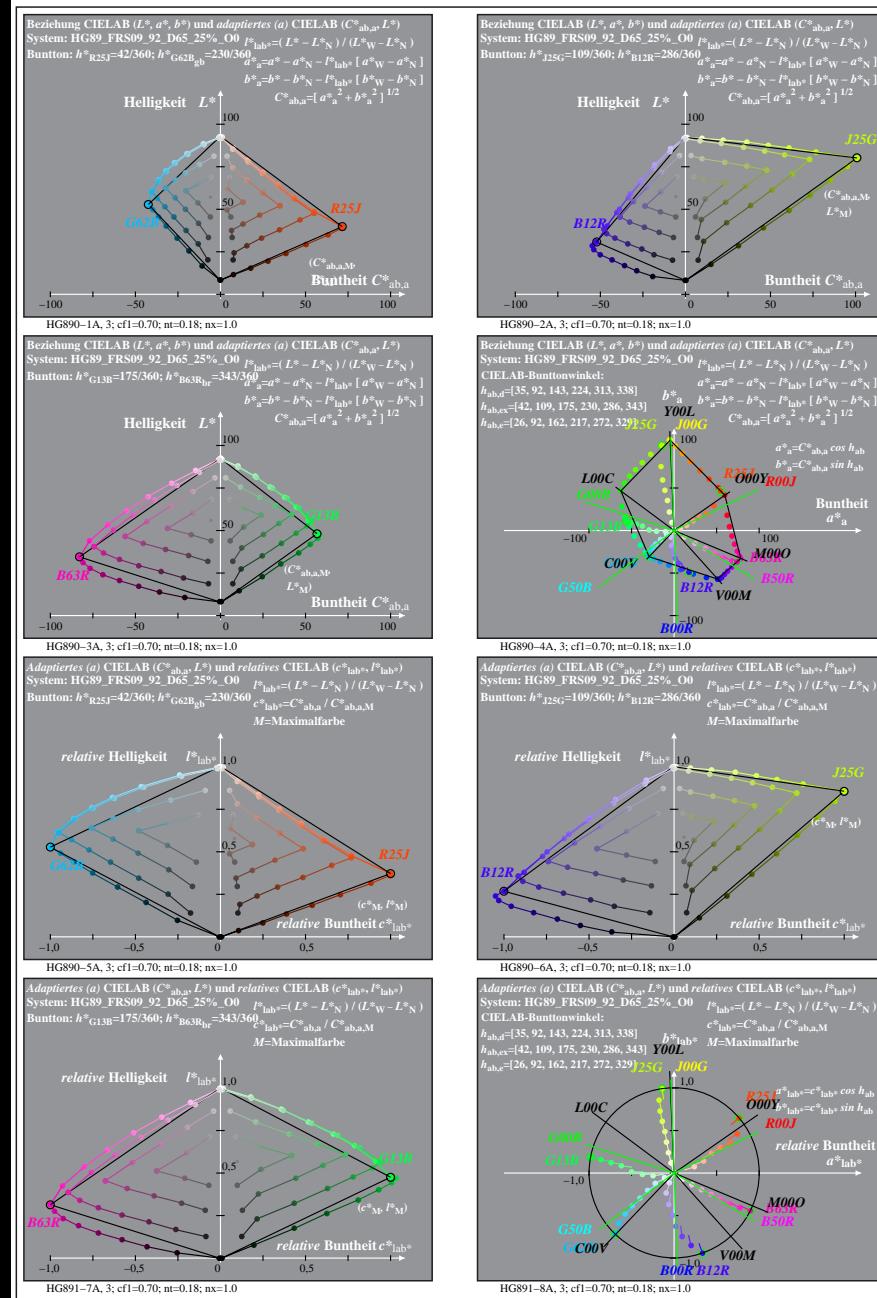

**Buntheit**  $C^*$ <sub>a</sub>

 $a^*_{\ \ a} = a^* - a^*_{\ \ N} - l^*_{\ \ \text{lab}^*}$  [  $a^*_{\ \ W} - a^*_{\ \ N}$  ]<br>  $b^*_{\ \ a} = b^* - b^*_{\ \ N} - l^*_{\ \ \text{lab}^*}$  [  $b^*_{\ \ W} - b^*_{\ \ N}$  ]<br>  $C^*_{\ \ \text{ab}, a} =$  [  $a^*_{\ \ a}^2 + b^*_{\ \ a}^2$  ]  $^{1/2}$ 

*a\****a=***C\****ab,a** *cos h***ab** *b\****a=***C\****ab,a** *sin h***ab** *R25J O00Y R00J*

*B63R M00O*

*M***=Maximalfarbe**

*relative* **Buntheit** *c\**lab\*

 $\frac{1}{2}$ *b*<sup>*n*</sup><sup> $\frac{1}{2}$ </sup>**lab\***= $c^*$ **lab\*** *sin h*<sub>ab</sub>

*relative* Bunth  $a^*$ **lab** 

*B63R M00O*

*B50R*

*R00J*

 $c^*$ **lab\***= $C^*$ **ab,a** /  $C^*$ **ab,a** M *M***=Maximalfarbe**

*B12R*

**(***c\****M***, l\****M)**

*B50R*

**Buntheit** 

**(***C\****ab,a,M***,*

50

100

HG890−7A: Messung: HG89\_FRS09\_92\_D65\_25%\_O0\_LU.DAT, 243 Farben, 090115, Separation olv\*, adaptiert, Seite 3/8

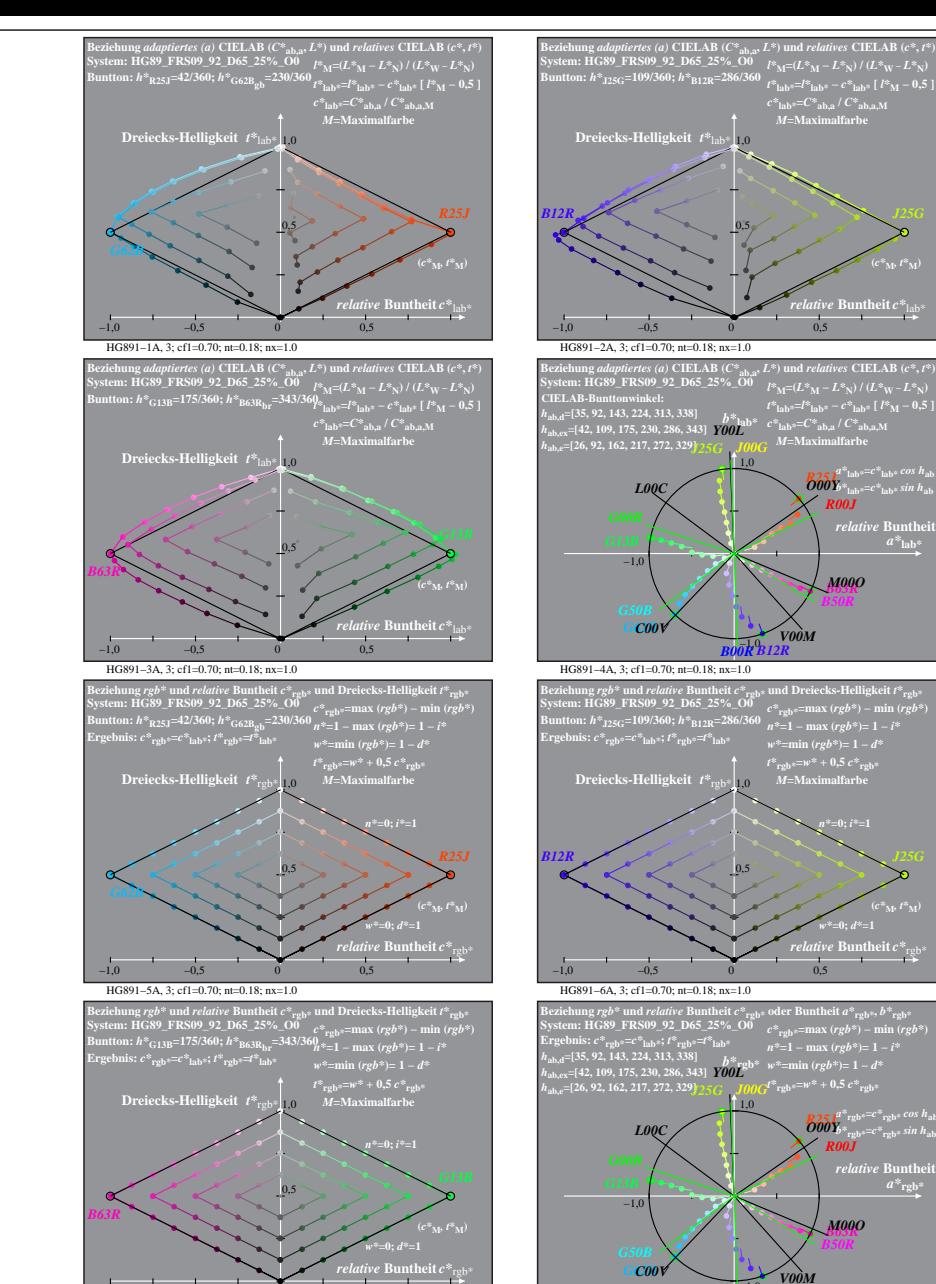

HG891−7A, 3; cf1=0.70; nt=0.18; nx=1.0

−1,0 −0,5 0 0,5

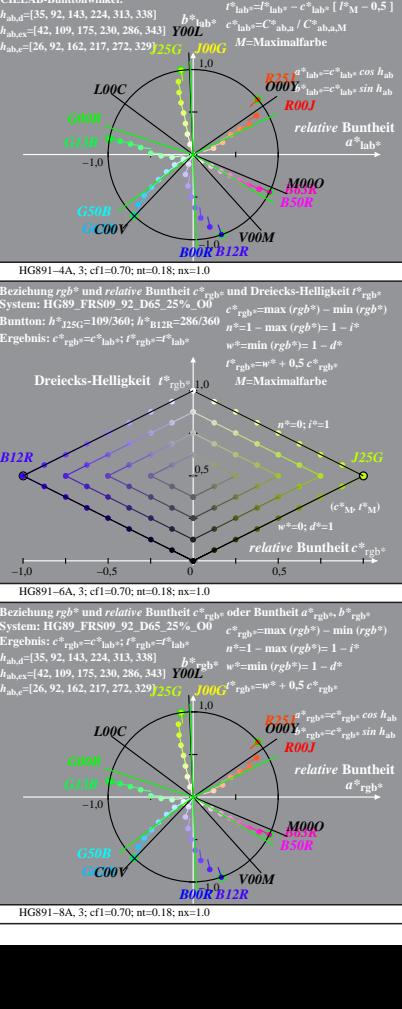

<sup>a</sup> lab<sup>\*</sup> = ab,a<sup>7</sup> c ab,a<sup>1</sup>

*relative* **Buntheit** *c\**lab\* **(***c\****M***, t\****M)**

0,5

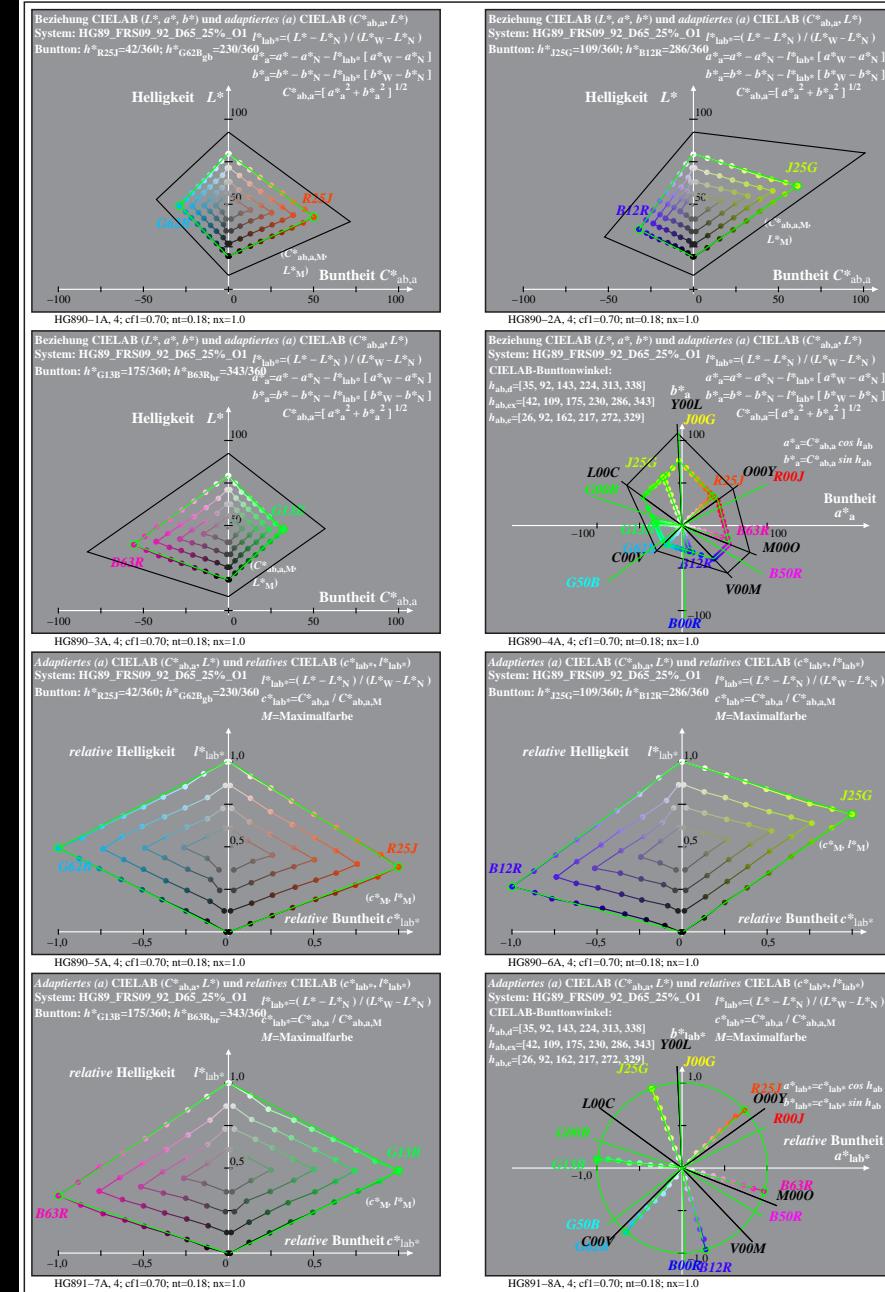

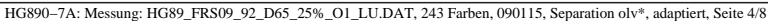

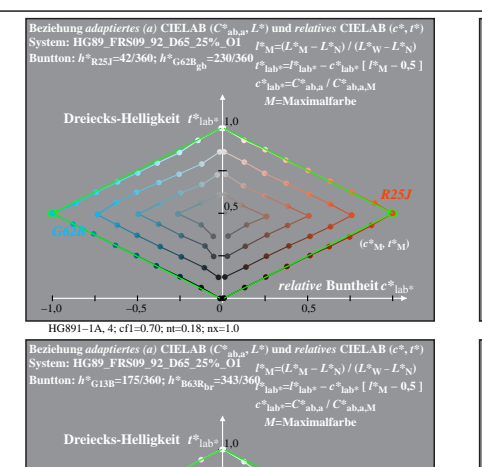

 $B$ untheit  $C^*_{ab}$ 

**(***C\****ab,a,M***,*  $L^*$ **M**)

 $a^*_{\ \ a} = a^* - a^*_{\ \ N} - l^*_{\ \ \text{lab}^*}$  [  $a^*_{\ \ W} - a^*_{\ \ N}$  ]<br>  $b^*_{\ \ a} = b^* - b^*_{\ \ N} - l^*_{\ \ \text{lab}^*}$  [  $b^*_{\ \ W} - b^*_{\ \ N}$  ]<br>  $C^*_{\ \ \text{ab}, a} =$  [  $a^*_{\ \ a}^2 + b^*_{\ \ a}^2$  ]  $^{1/2}$ 

*a\****a=***C\****ab,a** *cos h***ab** *b\****a=***C\****ab,a** *sin h***ab** *R25J O00Y R00J*

*M00O*

*B50R*

*relative* **Buntheit** *c\**lab\*

*a\****lab\*=***c\****lab\*** *cos h***ab** *b\****lab\*=***c\****lab\*** *sin h***ab** *R25J O00Y*

*relative* Buntl *a\****lab\***

*B63R M00O*

*B50R*

*R00J*

*C00V V00M*

 $c^*$ **lab\***= $C^*$ **ab,a** /  $C^*$ **ab,a** M *M***=Maximalfarbe**

**(***c\****M***, l\****M)**

*V00M*

**Buntheit** 

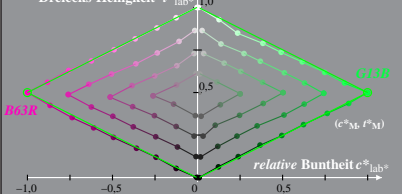

HG891−3A, 4; cf1=0.70; nt=0.18; nx=1.0 **System: HG89\_FRS09\_92\_D65\_25%\_O1 Buntton:** *h\****R25J=42/360;** *h\****G62Bgb=230/360 Ergebnis:** *c\****rgb\*=***c\****lab\*;** *t\****rgb\*=***t\****lab\*** Beziehung *rgb\** und *relative B*untheit c\*<sub>rgb\*</sub> und Dreiecks-Helligkeit *t\*<sub>rgb\*</sub>*<br>System: HG89\_FRS09\_92\_D65\_25%\_OI e\*<sub>rgb\*</sub>=max (*rgb\**) – min (*rgb\**)<br>Buntton: h\*<sub>R25J</sub>=42/360; h\*<sub>G62Bgb</sub>=230/360 <sub>n\*=1</sub> – max (*rgb\**)= *t\****rgb\*=***w\** **+ 0,5** *c\****rgb\*** *M***=Maximalfarbe** −1,0 −0,5 0 0,5 0,5 **Dreiecks-Helligkeit**  $t^*$ <sub>re</sub> *relative* **Buntheit** *c\**rgb\* *n\****=0;** *i\****=1** *w\****=0;** *d\****=1** *R25J* **(c<sup>\*</sup>M)** *c***<sup>***M***</sup>** *c***<sup>\*</sup><b>M**)

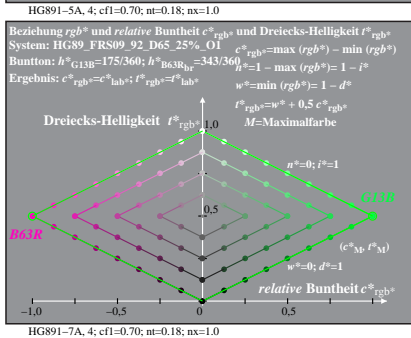

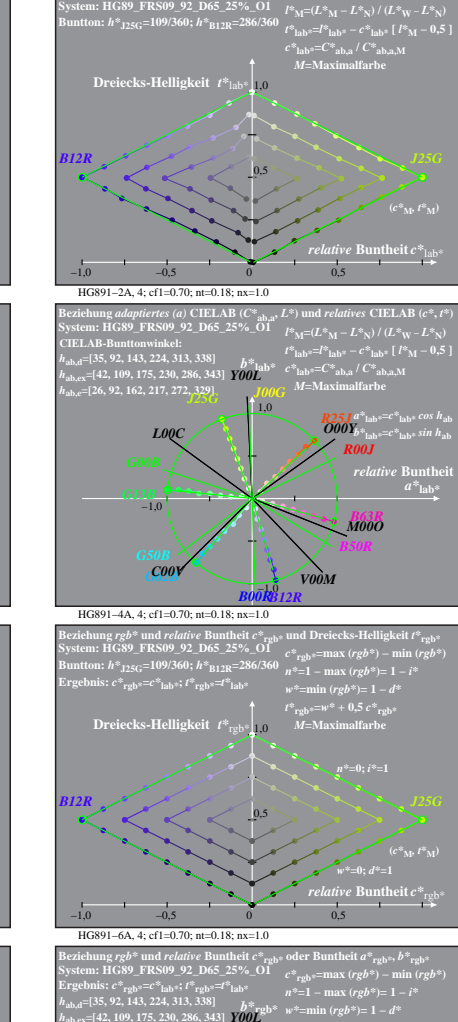

**Beziehung** *adaptiertes (a)* **CIELAB (***C\****ab,a,** *L\****) und** *relatives* **CIELAB (***c\****,** *t\****)**

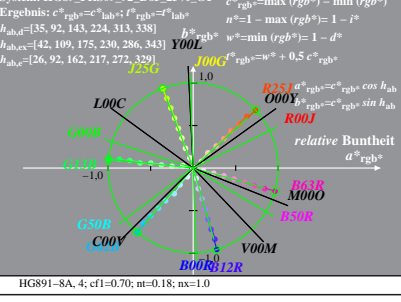

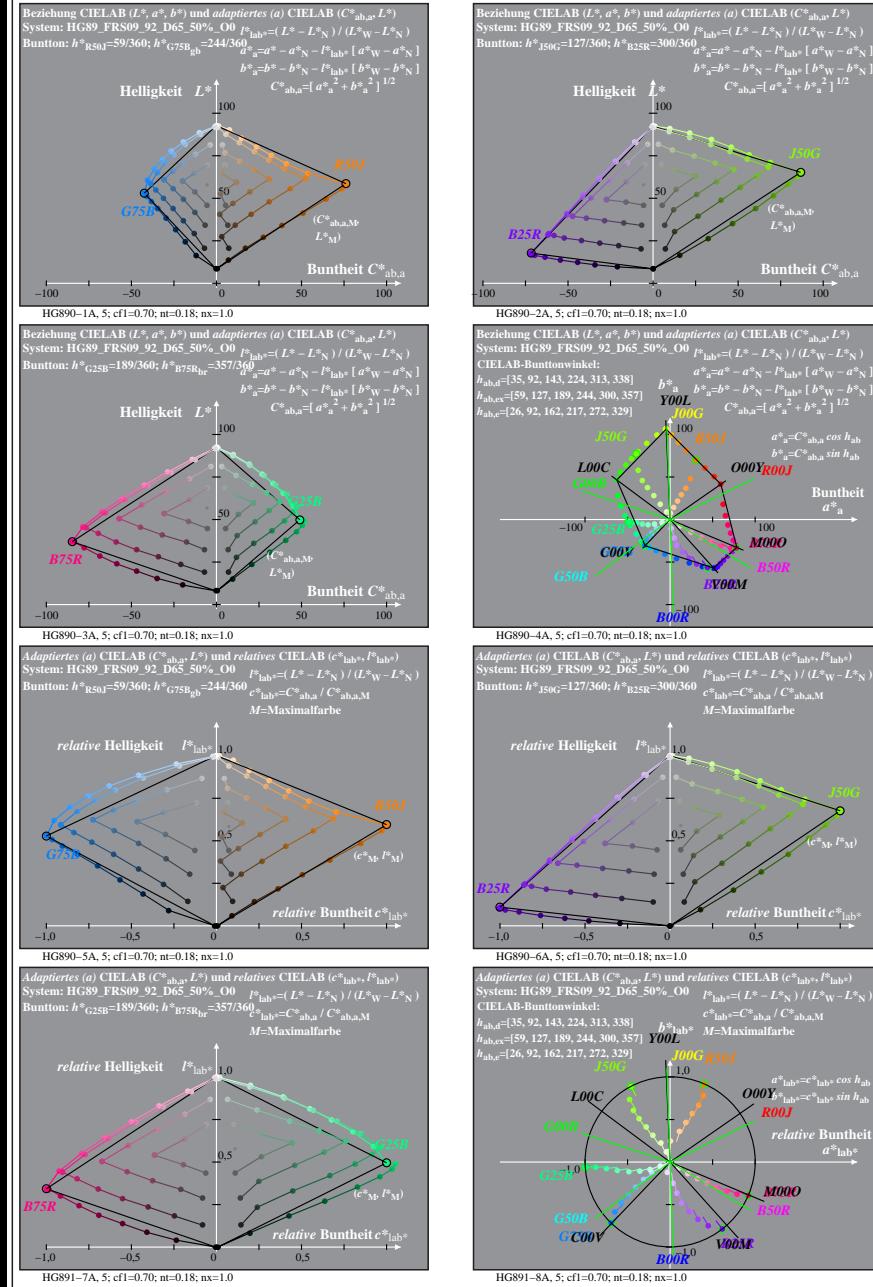

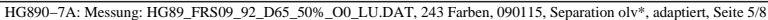

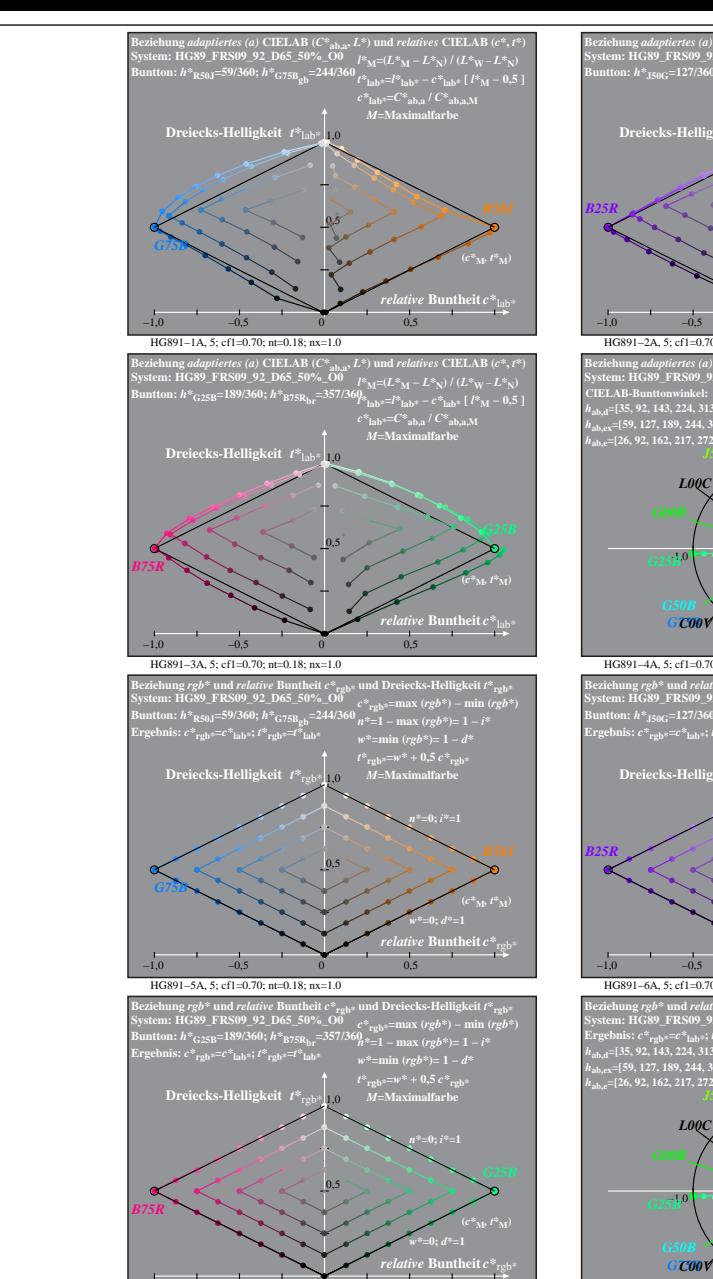

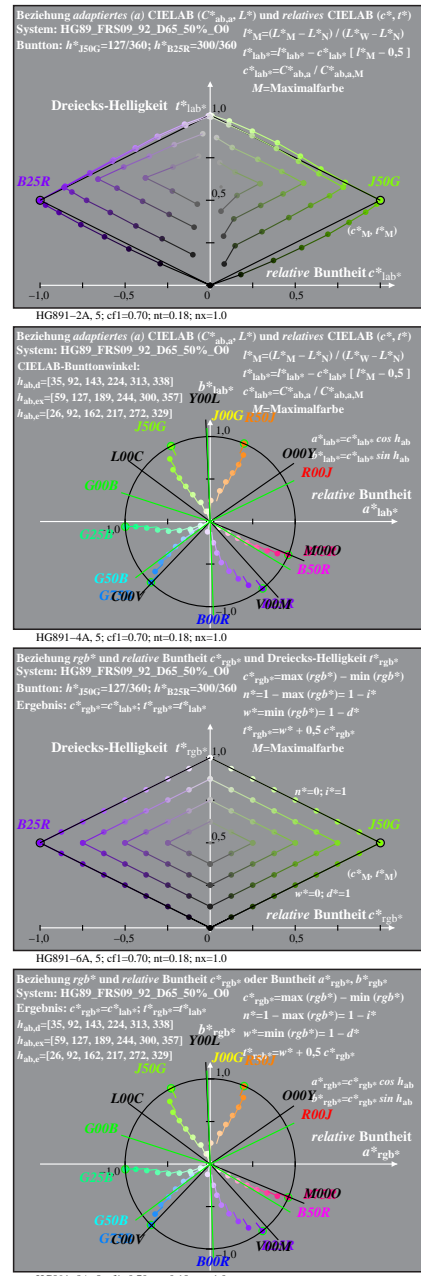

HG891−7A, 5; cf1=0.70; nt=0.18; nx=1.0 −1,0 −0,5 0 0,5

**Buntheit**  $C^*$ <sub>ab</sub>

*a\****a=***C\****ab,a** *cos h***ab** *b\****a=***C\****ab,a** *sin h***ab** *O00Y R00J*

*M00O*

*B50R*

*relative* **Buntheit** *c\**lab\*

 $\frac{a^*}{b^*}$  ab\* $= c^*$  lab\*  $cos\ h_{ab}$ <br>*O00Y*<sup>\*</sup> lab\* $= c^*$ lab\*  $sin\ h_{ab}$ 

*relative* Bunth  $a^*$ **lab** 

*B75R M00O*

*B50R*

*R00J*

 $c^*$ **lab\***= $C^*$ **ab,a** /  $C^*$ **ab,a** M *M***=Maximalfarbe**

*B25R*

**(***c\****M***, l\****M)**

*B25R*

**Buntheit** 

**(***C\****ab,a,M***,*

HG891−8A, 5; cf1=0.70; nt=0.18; nx=1.0

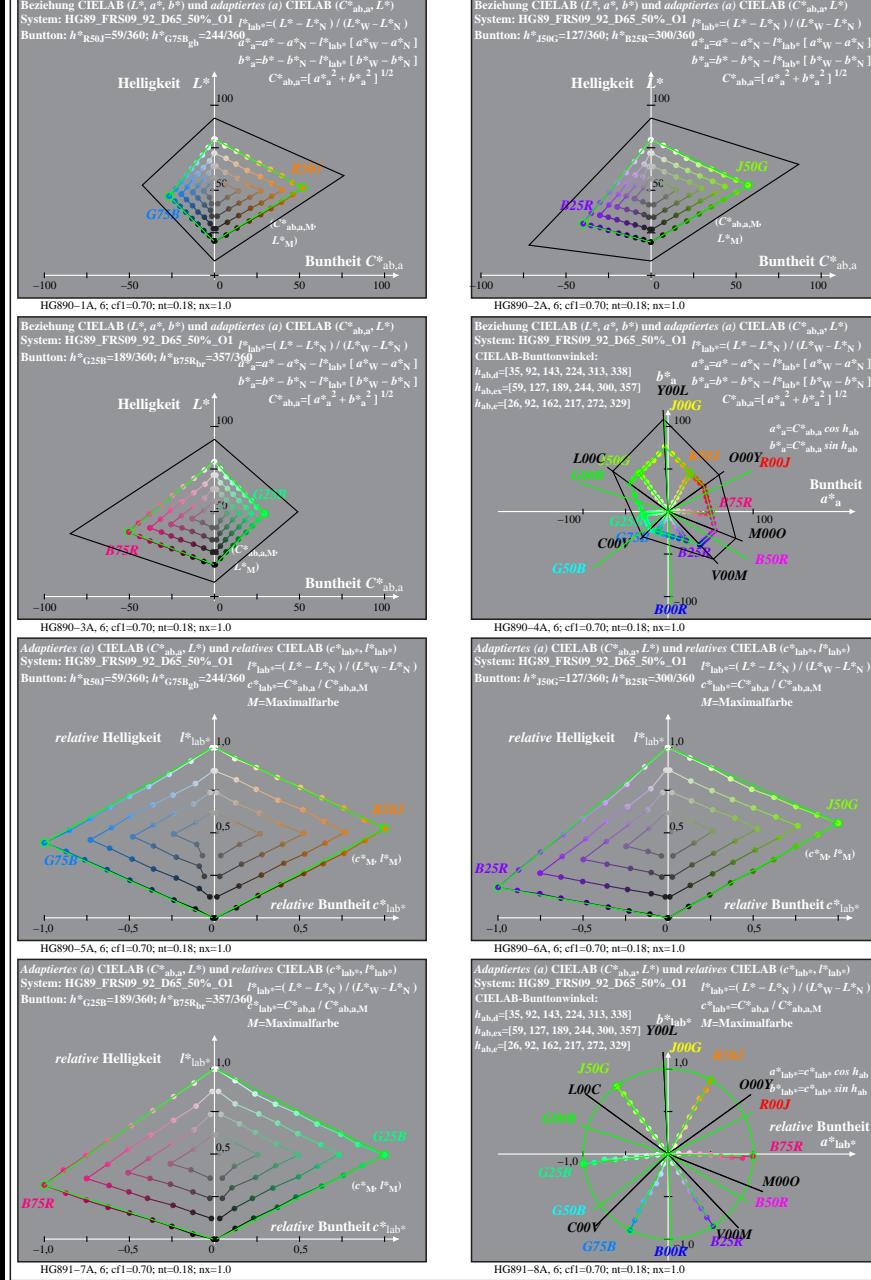

HG890−7A: Messung: HG89\_FRS09\_92\_D65\_50%\_O1\_LU.DAT, 243 Farben, 090115, Separation olv\*, adaptiert, Seite 6/8

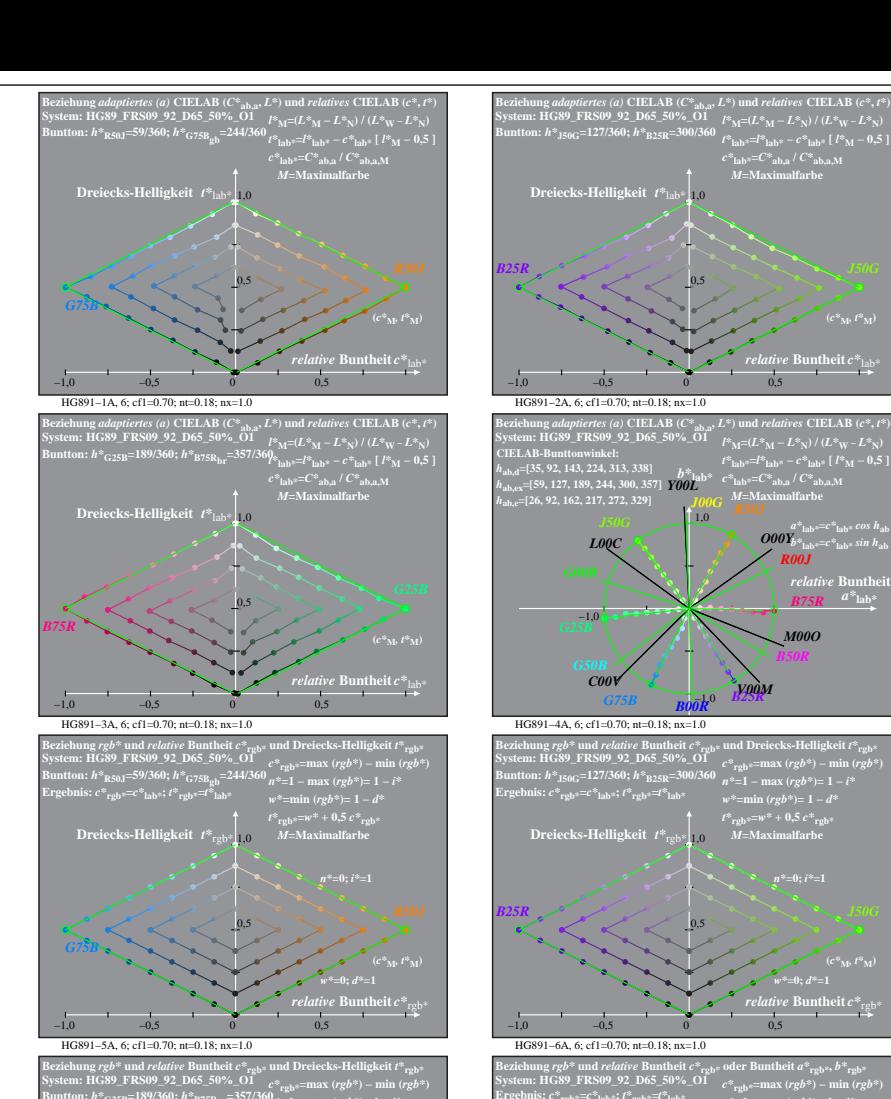

**Buntheit**  $C^*$ <sub>ab,</sub><br> $\overrightarrow{100}$ 

 $a^*_{\ \ a} = a^* - a^*_{\ \ N} - l^*_{\ \ \text{lab}^*}$  [  $a^*_{\ \ W} - a^*_{\ \ N}$  ]<br>  $b^*_{\ \ a} = b^* - b^*_{\ \ N} - l^*_{\ \ \text{lab}^*}$  [  $b^*_{\ \ W} - b^*_{\ \ N}$  ]<br>  $C^*_{\ \ \text{ab}, a} =$  [  $a^*_{\ \ a}^2 + b^*_{\ \ a}^2$  ]  $^{1/2}$ 

*a\****a=***C\****ab,a** *cos h***ab** *b\****a=***C\****ab,a** *sin h***ab** *O00Y R00J*

**Buntheit** 

**(***C\****ab,a,M***,*

50

*b\****<sup>a</sup>** *Y00L*

100 *R50J*

−100

*B00R*

0,5

*b\****lab\*** *Y00L J00G*

1,0 *R50J*

−1,0 *B00R*

*B25R*

*B75R*

*M00O*

*B50R*

*relative* **Buntheit** *c\**lab\*

 $a^*$ lab\* $=$  $c^*$ lab\* $\cos h$ ab $b$ 

 $B75R$ <sup>*a*\*</sup>lab\*</sup>

*M00O*

*B50R*

*R00J*

*c\****lab\*=***C\****ab,a /** *C\****ab,a,M** *M***=Maximalfarbe**

*V00M*

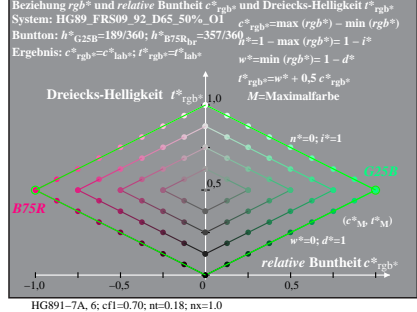

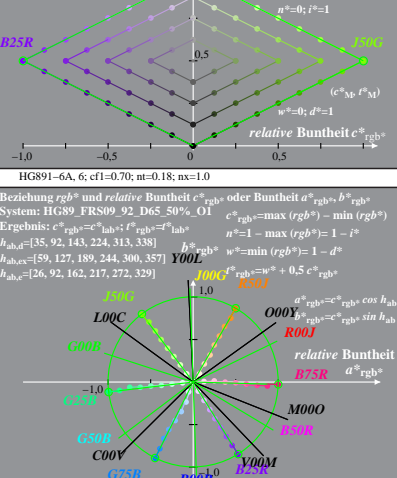

−1,0 *B00R*

−1,0

*B00R*

*B25R*

0,5

*relative* **Buntheit**  $c^*$ <sub>13</sub>

*t\**<sub>**lab<sup>\*=</sup>***c\****<sup>***c***</sup><sub>kab</sub><sup>a</sup>** *c*<sup>*x*</sup><sub>ab,a</sub>,*M C\****a**b<sub>a</sub>*l*</sub> *C\**<sub>**ab,a,M**<br> *I00G M*=Maximalfarbe
<sup>*R50J*</sup></sub>

*M00O*

*B50R*

*t\****rgb\*=***w\** **+ 0,5** *c\****rgb\*** *M***=Maximalfarbe**

 $\overline{O}^{a^2 \text{lab} \ast = c^* \text{lab} \ast \text{cos } h_{\text{ab}}}$ <br>  $\overline{RO0J}$ *relative* **Bunthe**  $B75R$   $a^*$   $\mathrm{lab}^*$ 

**(***c\****M***, t\****M)**

HG891−8A, 6; cf1=0.70; nt=0.18; nx=1.0

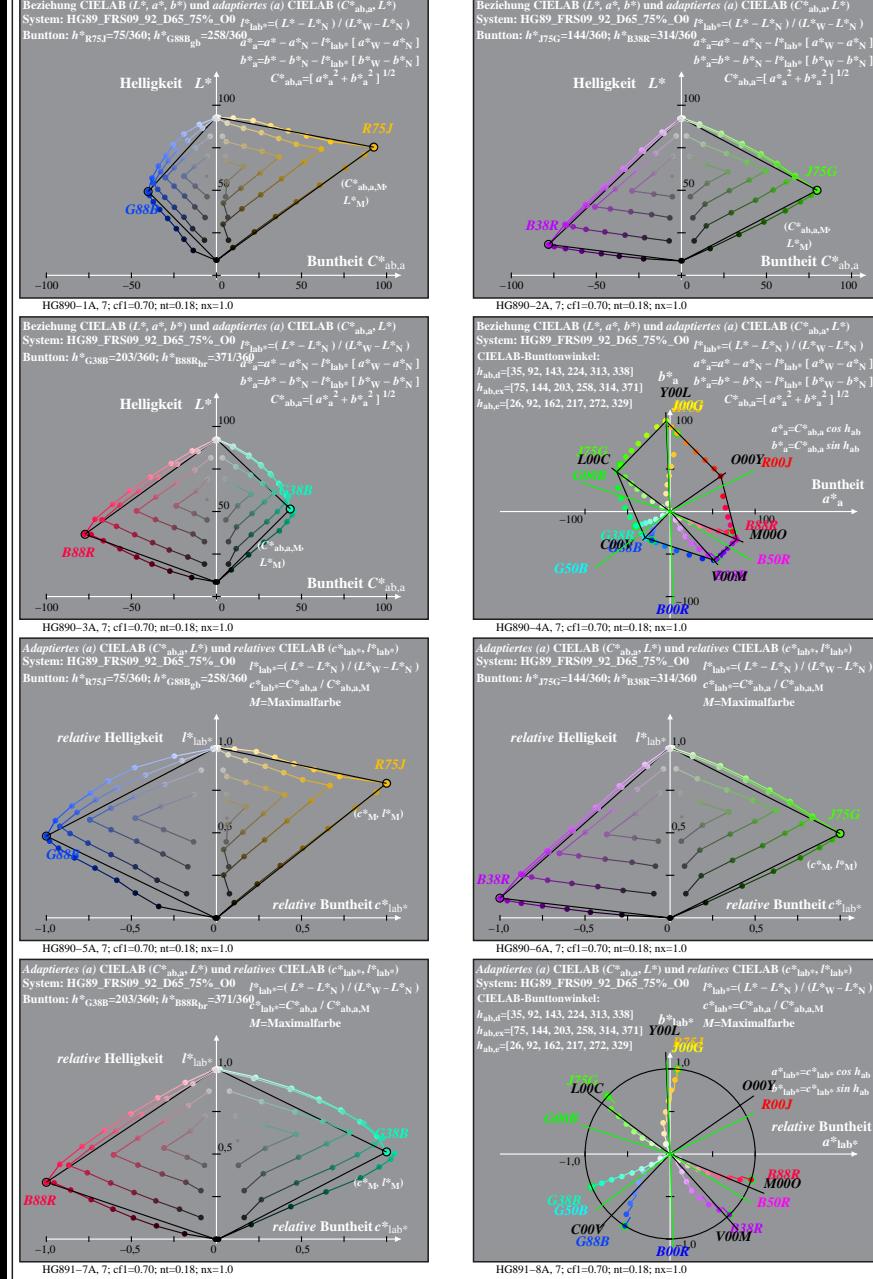

**Buntheit**  $\overline{C^*}_{ab}$ 

 $a^*_{\ \ a} = a^* - a^*_{\ \ N} - l^*_{\ \ \text{lab}^*}$  [  $a^*_{\ \ W} - a^*_{\ \ N}$  ]<br>  $b^*_{\ \ a} = b^* - b^*_{\ \ N} - l^*_{\ \ \text{lab}^*}$  [  $b^*_{\ \ W} - b^*_{\ \ N}$  ]<br>  $C^*_{\ \ \text{ab}, a} =$  [  $a^*_{\ \ a}^2 + b^*_{\ \ a}^2$  ]  $^{1/2}$ 

*a\****a=***C\****ab,a** *cos h***ab** *b\****a=***C\****ab,a** *sin h***ab** *O00Y R00J*

*B38R V00M*

*M00O*

 $\frac{c^*_{\text{lab}*}=C^*_{\text{ab,a}} \mathbin{/} C^*_{\text{ab,a,M}}}{M= \text{Maximalfarbe}}$ 

*relative* **Buntheit** *c\**lab\*

 $\frac{a^*}{b^*}$  ab\* $= c^*$  lab\*  $cos\ h_{ab}$ <br>*O00Y*<sup>\*</sup> lab\* $= c^*$ lab\*  $sin\ h_{ab}$ 

 $relative$  **Bunth**  $a^*$ **lab** 

*B88R M00O*

*B50R*

*R00J*

 $c^*$ **lab\***= $C^*$ **ab,a** /  $C^*$ **ab,a** M *M***=Maximalfarbe**

*B38R* 

*B50R*

**Buntheit** 

**(***C\****ab,a,M***,*

50

HG890−7A: Messung: HG89\_FRS09\_92\_D65\_75%\_O0\_LU.DAT, 243 Farben, 090115, Separation olv\*, adaptiert, Seite 7/8

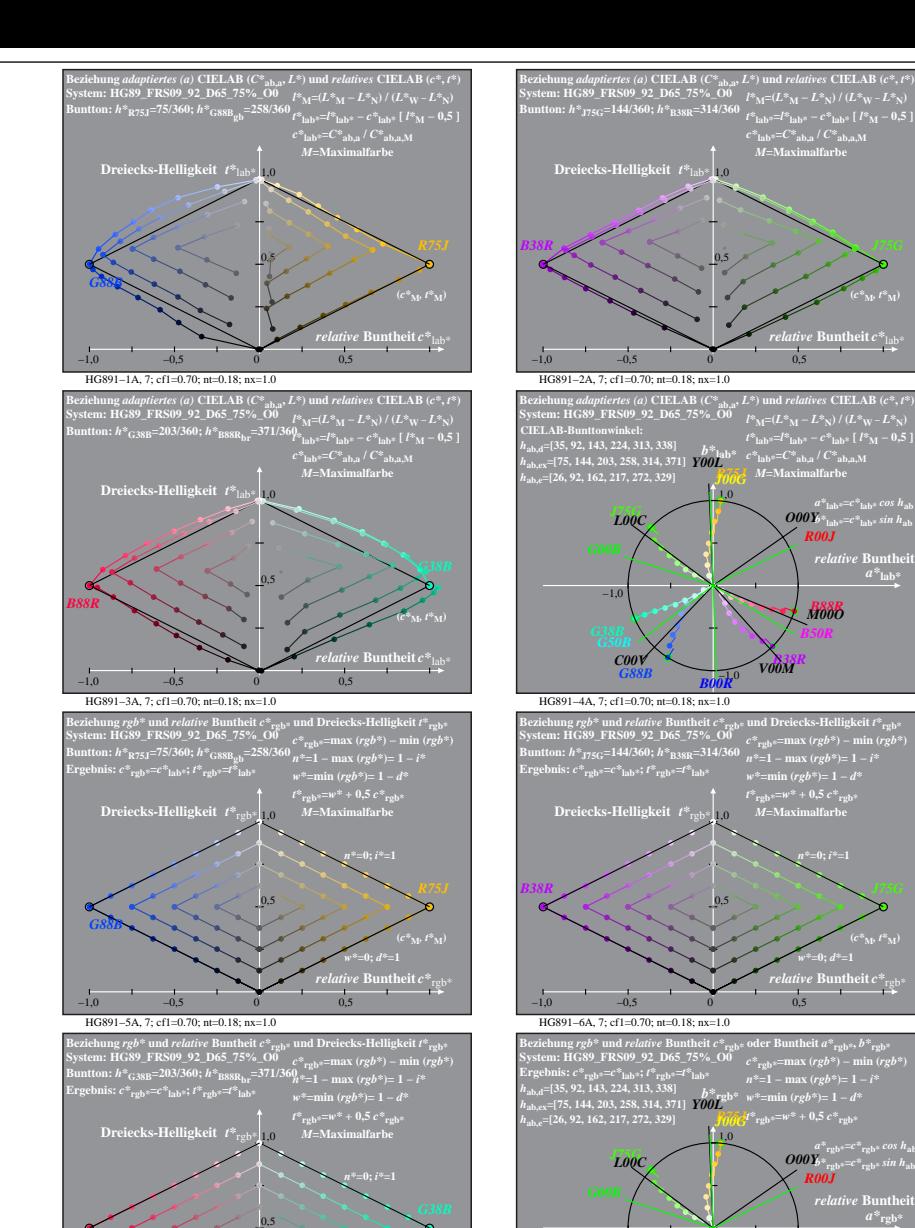

HG891−7A, 7; cf1=0.70; nt=0.18; nx=1.0

−1,0 −0,5 0 0,5

**(***c***<sup>\*</sup><sub>M</sub>***, t\****<sub>***M***</sub>)** 

*relative* **Buntheit** *c\**rgb\* *w\****=0;** *d\****=1**

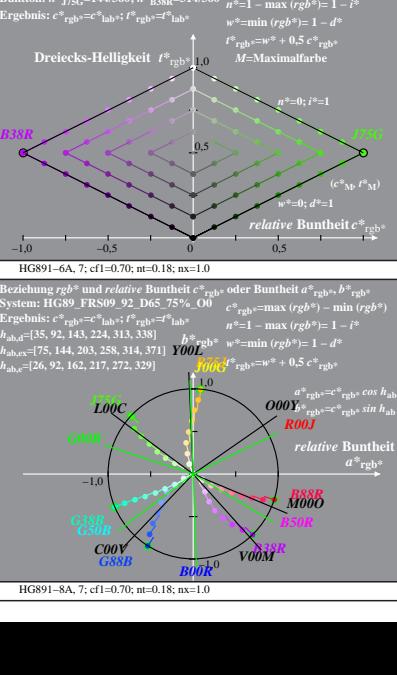

*M***=Maximalfarbe**

*relative* **Buntheit** *c\**lab\*

*t\****lab\***  $c^*$ **lab\***  $c^*$ **lab\***  $c^*$ **lab\***  $c^*$ **lab**\*  $c^*$ **ab,a** *l*  $C^*$ **ab,a**,M

 $\frac{1}{2}$ *O00Y*<sup>\*</sup><sub>lab\*</sub>= $c^*$ <sub>lab\*</sub> sin h<sub>ab</sub> *relative* Bunthe

*B88R M00O*

*B50R*

**(***c\****M***, t\****M)**

0,5

−1,0

*B00R*

*B38R*

1,0

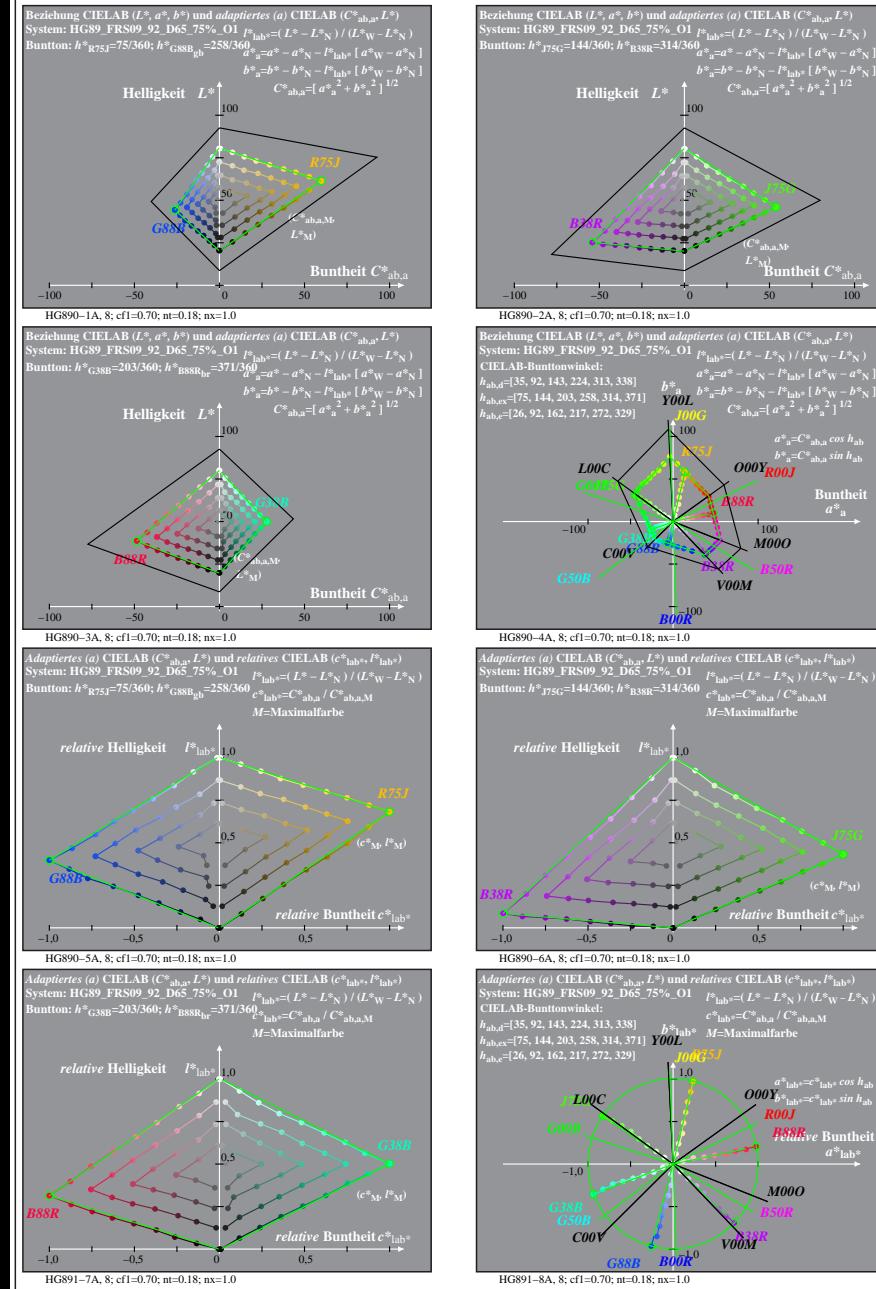

HG890−7A: Messung: HG89\_FRS09\_92\_D65\_75%\_O1\_LU.DAT, 243 Farben, 090115, Separation olv\*, adaptiert, Seite 8/8

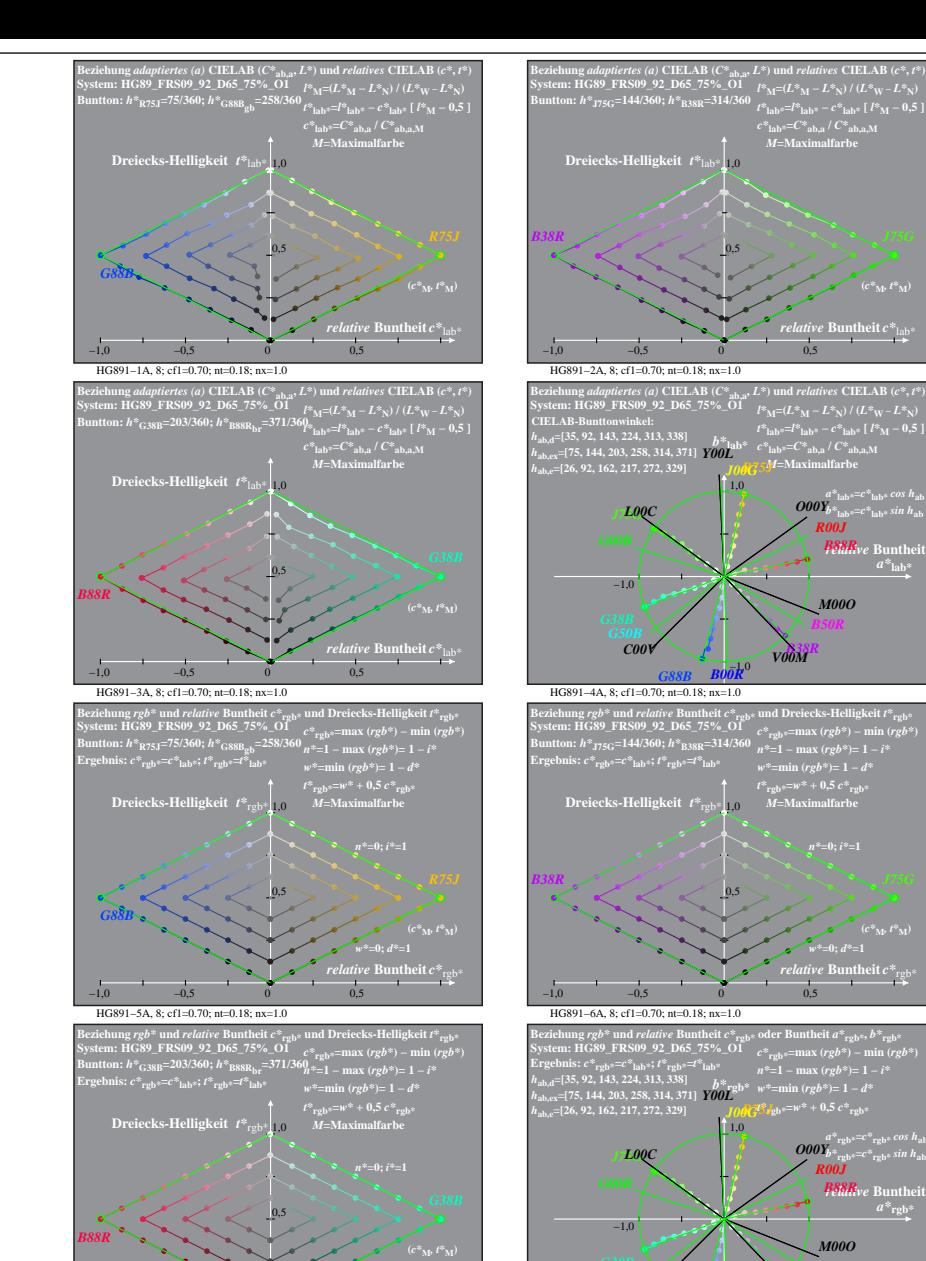

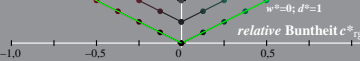

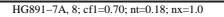

**Bunch**  $\frac{C^*_{ab,a}}{100}$ 

*J75G*

 $a^*_{\ \ a} = a^* - a^*_{\ \ N} - l^*_{\ \ \text{lab}^*}$  [  $a^*_{\ \ W} - a^*_{\ \ N}$  ]<br>  $b^*_{\ \ a} = b^* - b^*_{\ \ N} - l^*_{\ \ \text{lab}^*}$  [  $b^*_{\ \ W} - b^*_{\ \ N}$  ]<br>  $C^*_{\ \ \text{ab}, a} =$  [  $a^*_{\ \ a}^2 + b^*_{\ \ a}^2$  ]  $^{1/2}$ 

*a\****a=***C\****ab,a** *cos h***ab** *b\****a=***C\****ab,a** *sin h***ab** *O00Y R00J*

**Buntheit** 

**(***C\****ab,a,M***,*  $L^*$ <sub>M</sub>)

50

*b\****<sup>a</sup>** *Y00L*

100 *R75J*

−100

*B00R*

0,5

*b\****lab\*** *Y00L J00G*

1,0

−1,0 *B00R*

*B38R*

*V00M*

*B88R*

*M00O*

*B50R*

*relative* **Buntheit** *c\**lab\*

 $a^*$ lab\* $=$  $c^*$ lab\* $\cos h$ ab $b$ 

*M00O*

*B50R*

*R00J*

*relative* **Buntheit**  *a\****lab\*** *B88R*

 $c^*$ **lab\***= $C^*$ **ab,a** /  $C^*$ **ab,a** M *M***=Maximalfarbe**

> HG891−8A, 8; cf1=0.70; nt=0.18; nx=1.0 *G88B*

−1,0 *B00R*

*B38R C00V V00M*

*M***=Maximalfarbe**

*relative* **Buntheit** *c\**lab\* **(***c\****M***, t\****M)**

*t\****l**ab\*=*l\**<sub>lab\*</sub> − *c\**<sub>lab\*</sub> [ *l\**<sub>M</sub> − 0,5 ]<br>\* c\*<sub>lab\*</sub>=C\*<sub>ab,a</sub> / C\*<sub>ab,a,M</sub><br>*M***75J**I=Maximalfarbe

*R00J*

*M00O*

*B50R*

*t\****rgb\*=***w\** **+ 0,5** *c\****rgb\*** *M***=Maximalfarbe**

*relative* **Buntheit** *c\**rgb\* *w\****=0;** *d\****=1 (***c\****M***, t\****M)**

 $\frac{a^*}{b^*rgb^*=c^*rgb^*} \frac{\cos h_{ab}}{h_{ab}}$ 

*M00O*

*B50R*

*R00J*

*relative* **Buntheit**  *B88R*  $a^*$ **rgb** 

*n\****=1 − max (***rgb\****)= 1 −** *i\* w\****=min (***rgb\****)= 1 −** *d\**

 $\frac{a^*_{\text{lab}*=c^*_{\text{lab}*}cos\ h_{\text{ab}}}{b^*_{\text{lab}*=c^*_{\text{lab}*}sin\ h_{\text{ab}}}}$ 

*relative* **Buntheit**  *B88R*